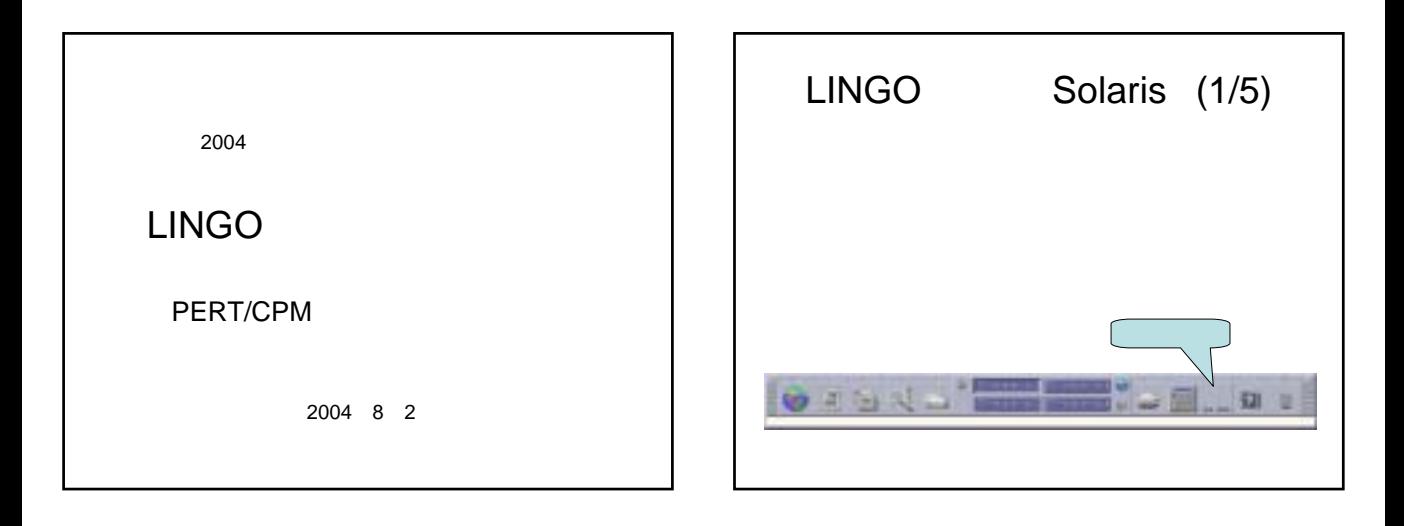

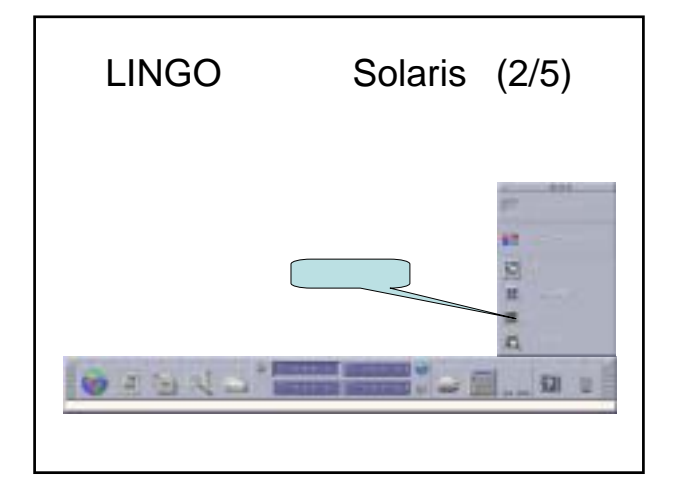

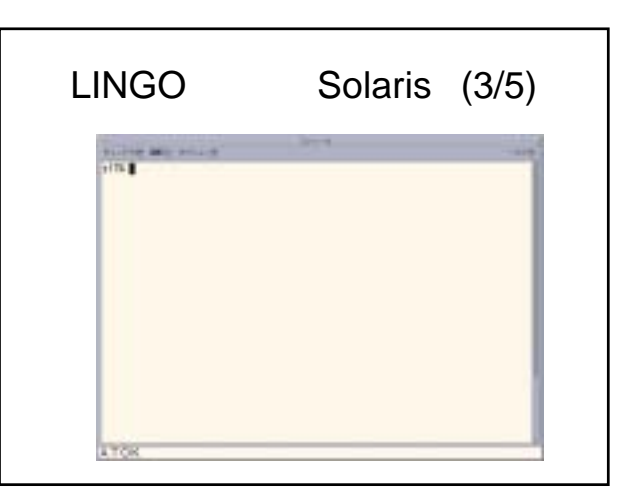

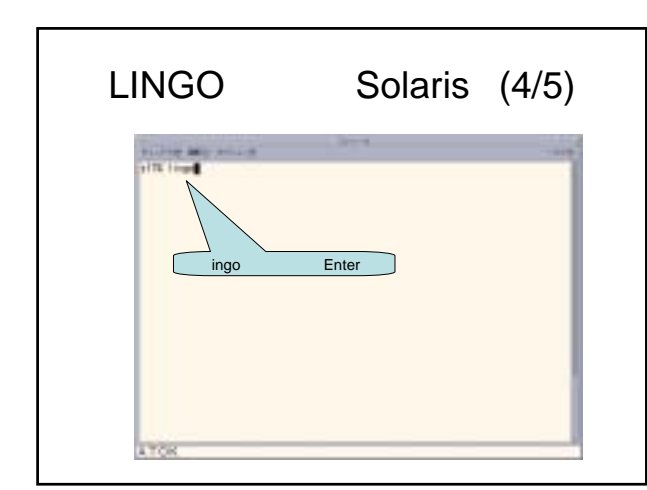

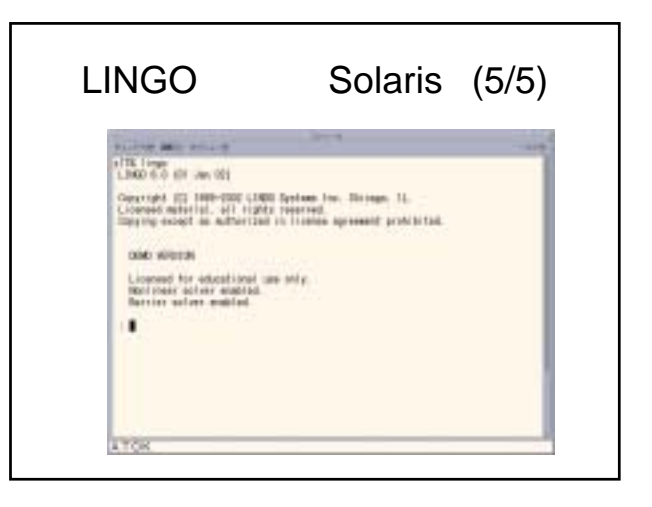

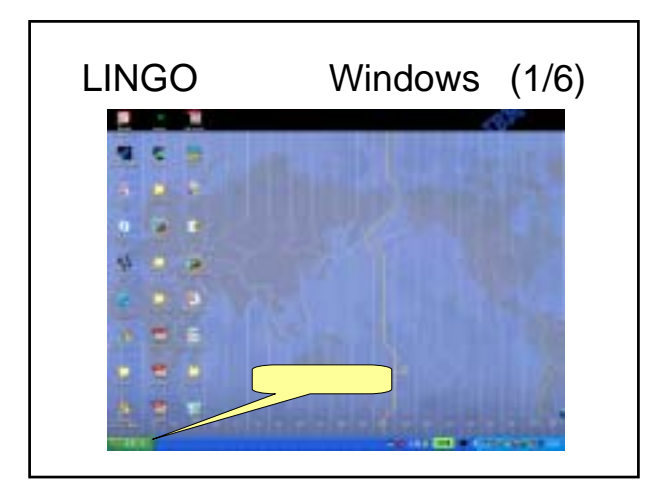

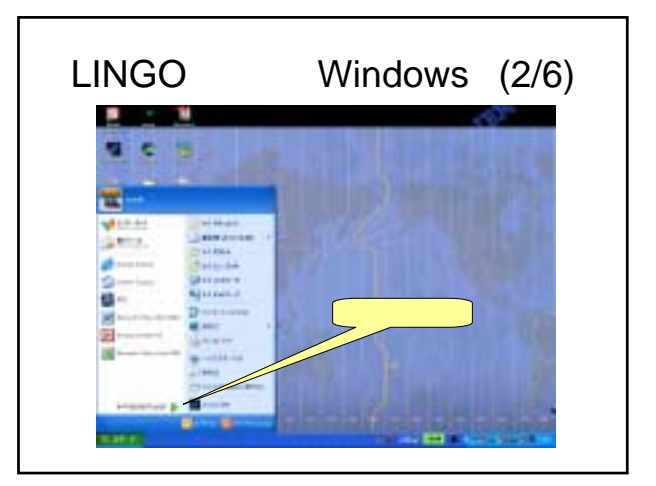

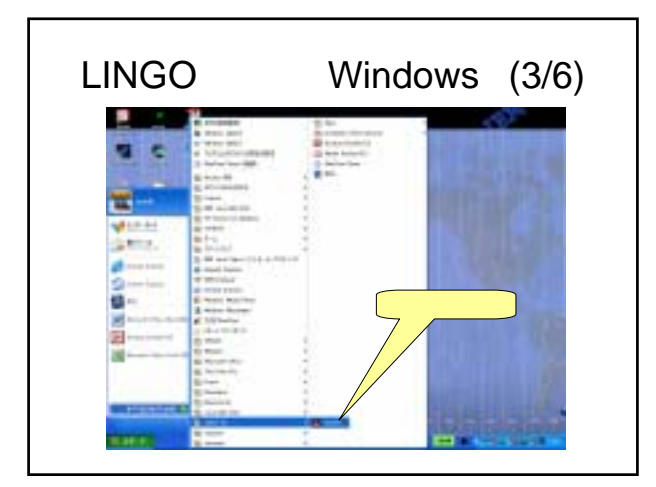

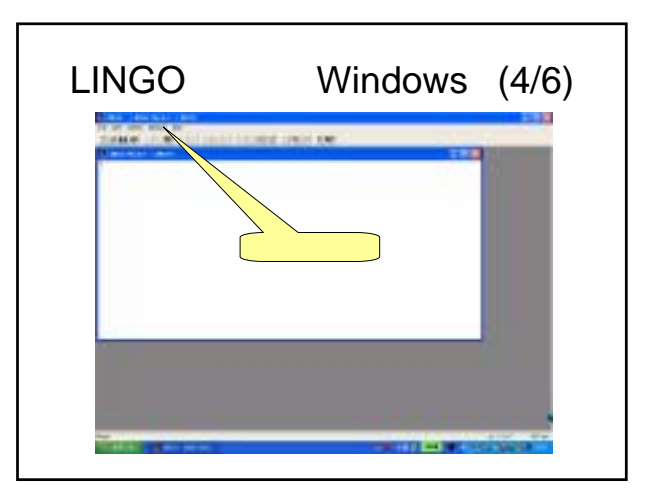

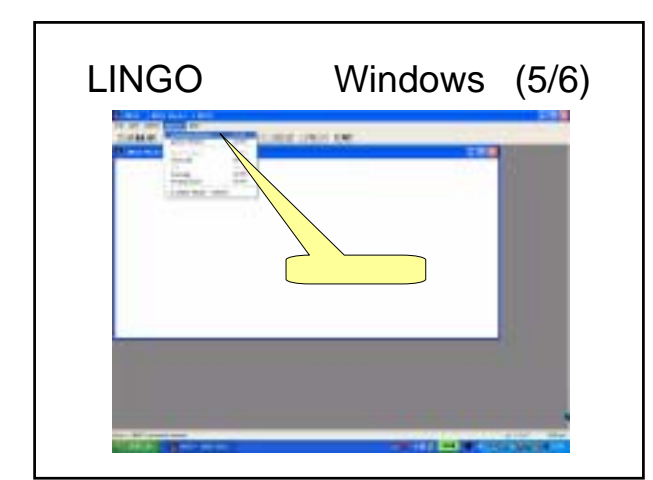

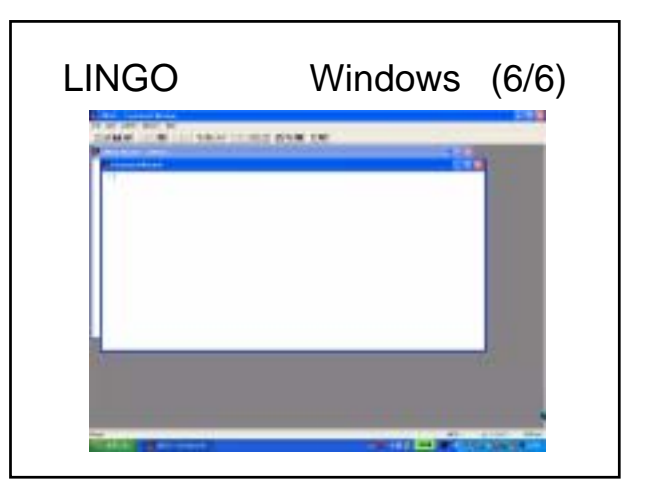

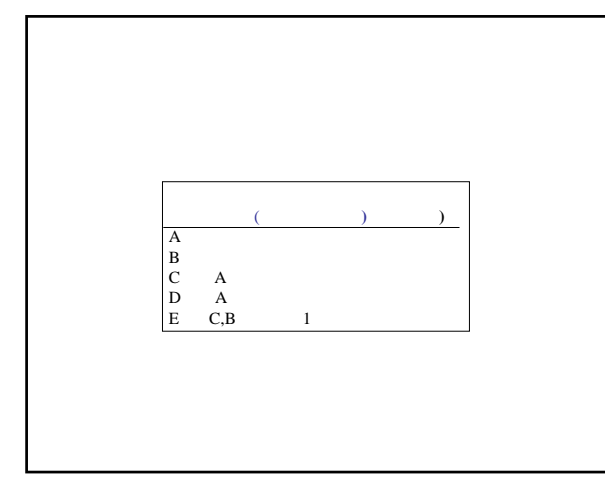

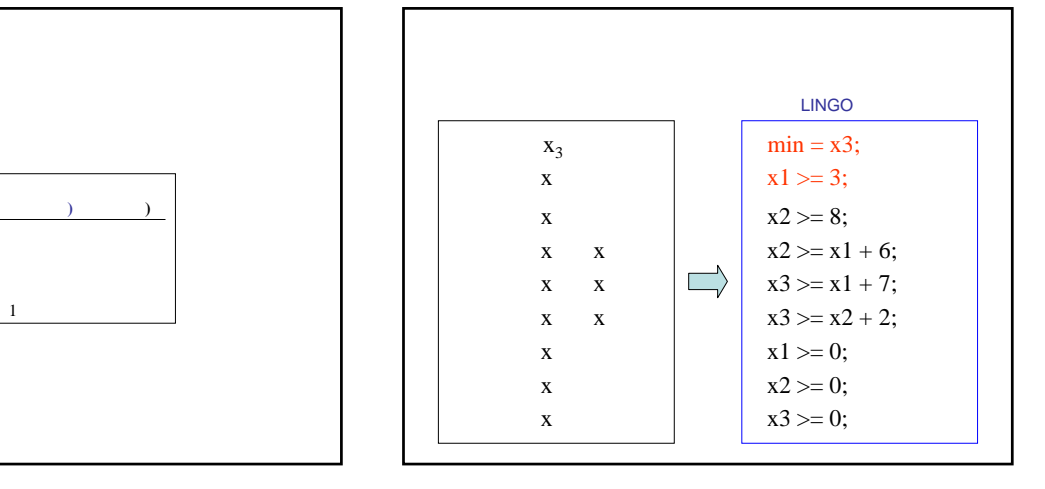

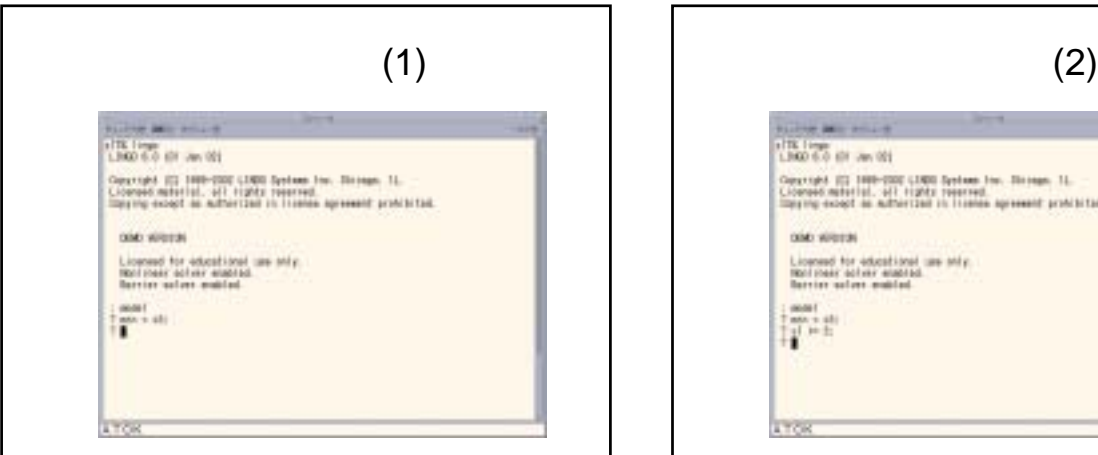

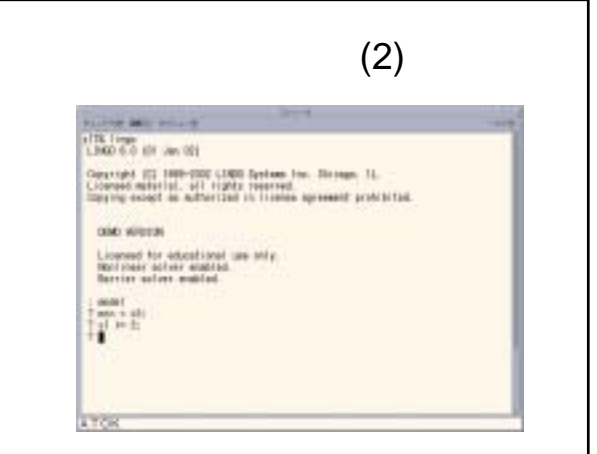

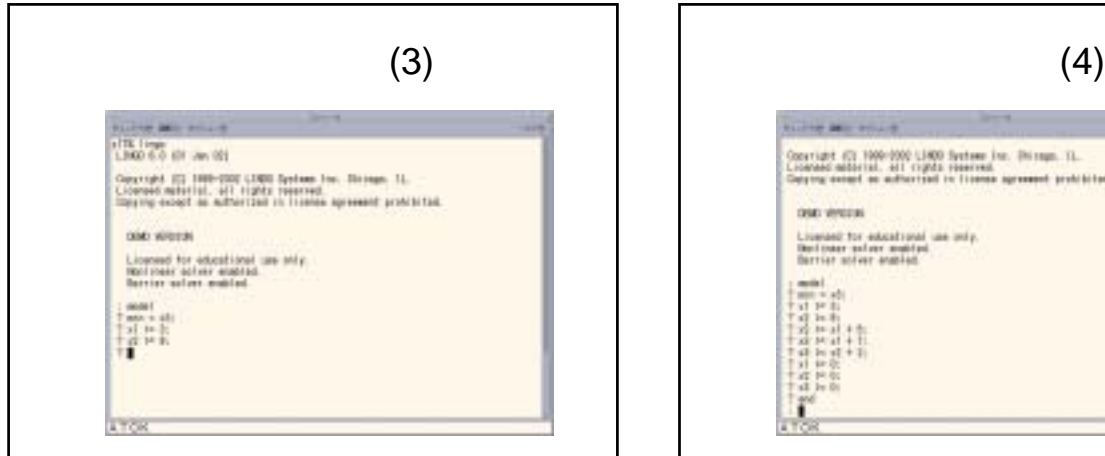

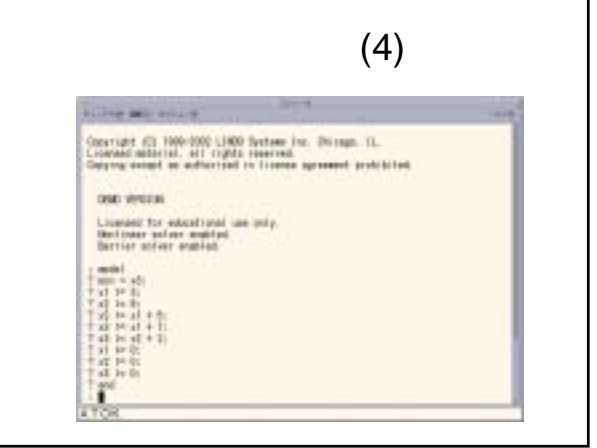

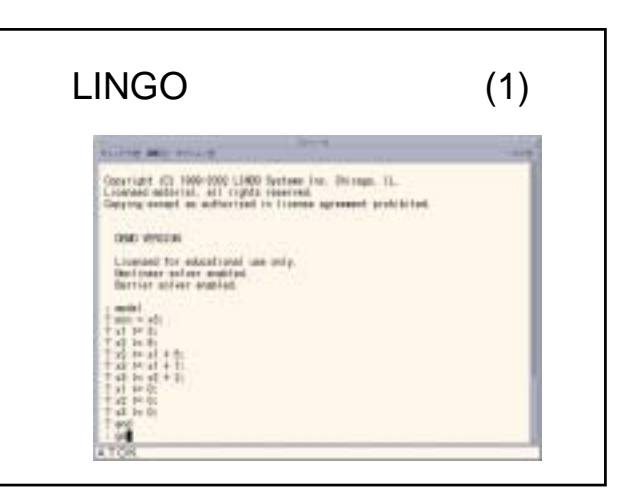

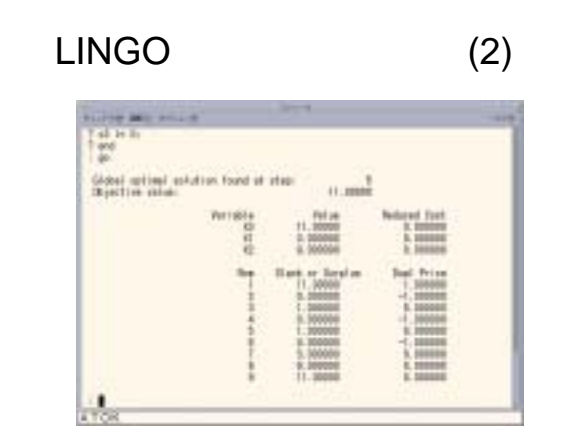

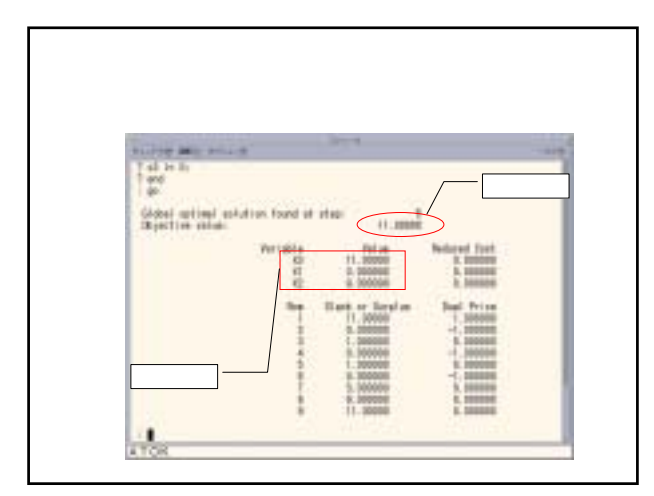

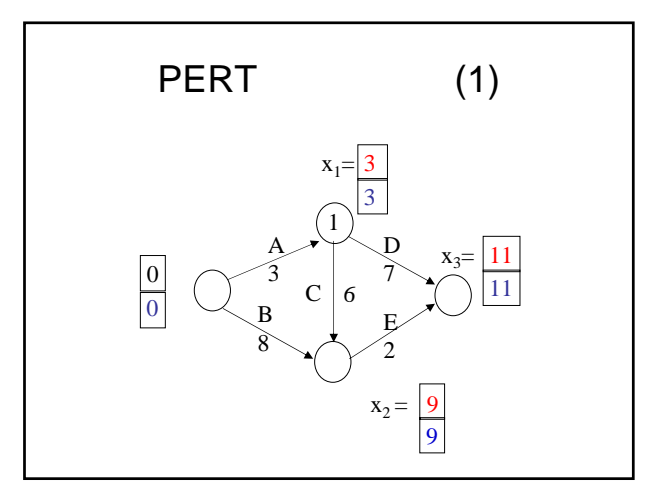

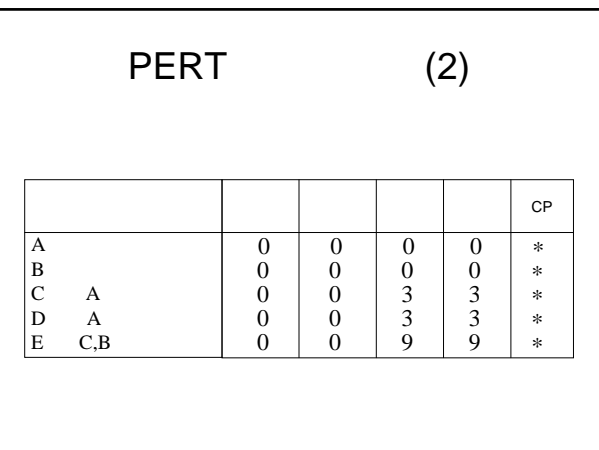

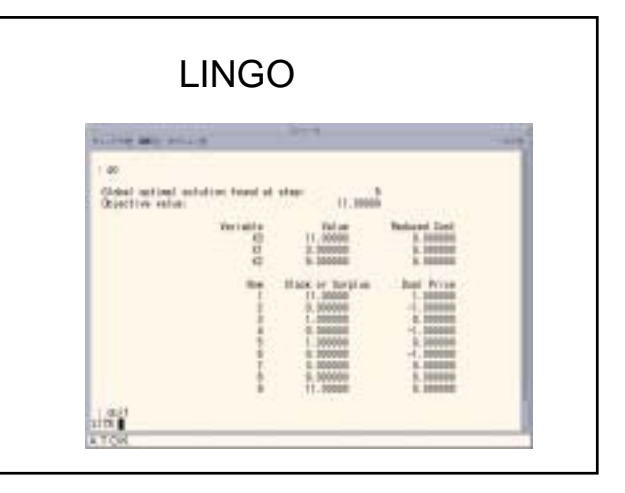

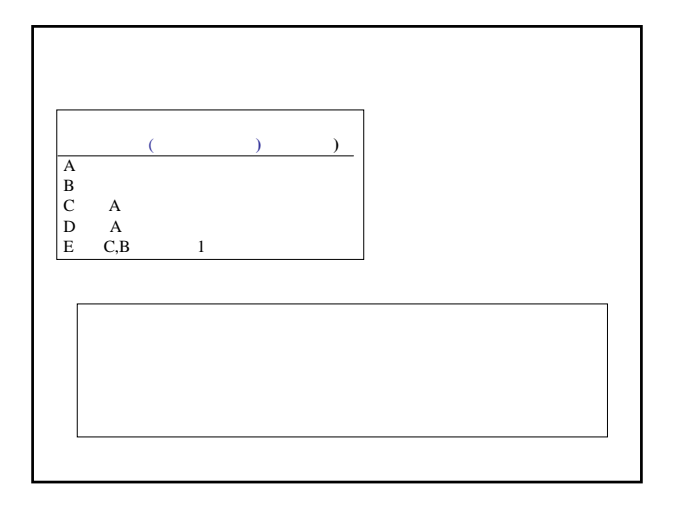

 $(x_3= 10)$ 

Min.  $x_A$   $x_B$   $x_C$   $x_D$   $x_E$  $x_i$  0 (i=1,2,3) s.t.  $x_1$  3 -  $x_A$  $x_E$  1  $\begin{array}{cc} x_A & 1 \\ x_B & 4 \end{array}$  $\frac{x_C}{x_D}$  1  $\mathbf{x}_\mathrm{D}$  $x_i$  0 (i=A,B,C,D,E)  $x_3 = 10$  $x_2$  8 -  $x_B$  $x_2$   $x_1$  6 -  $x_C$  $x_3^2$   $x_1^2$  7 -  $x_D$  $x_3$   $x_2$   $2 - x_E$ 

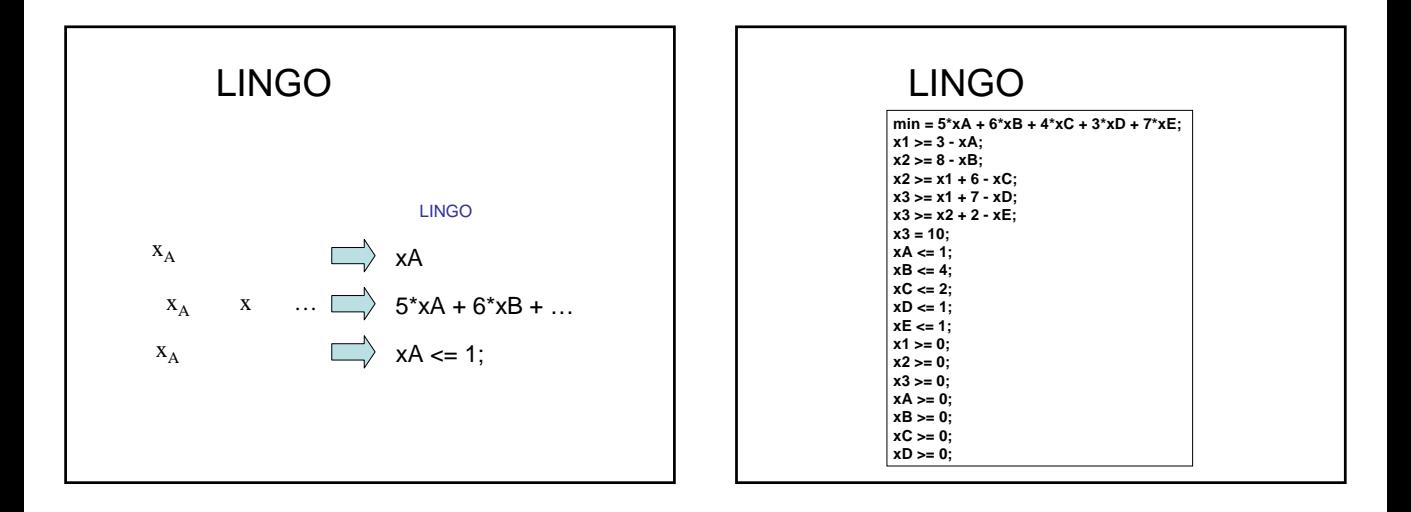

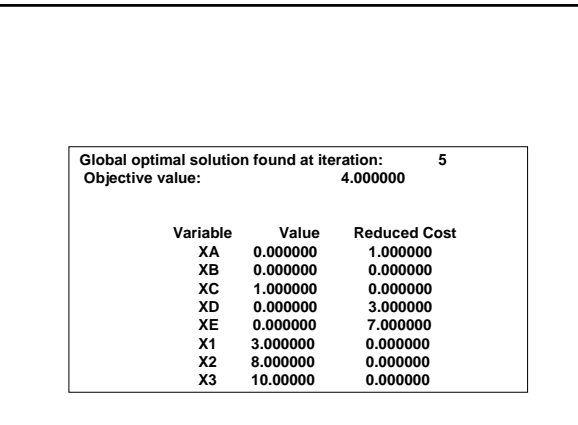

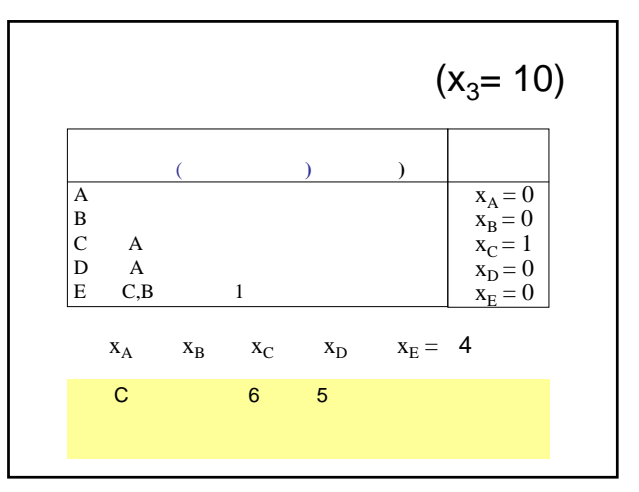

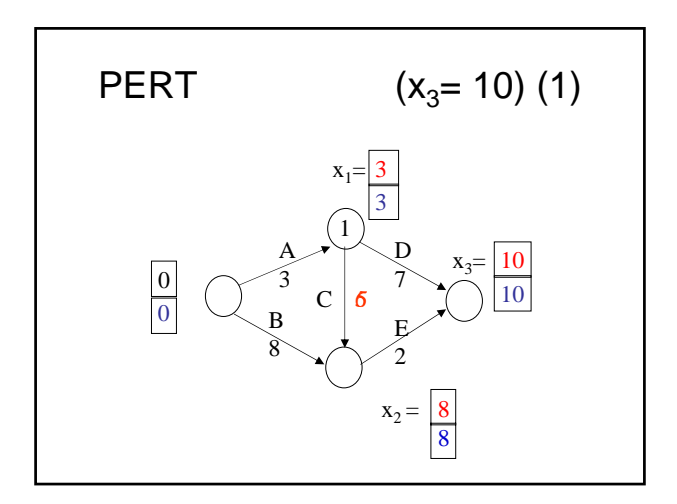

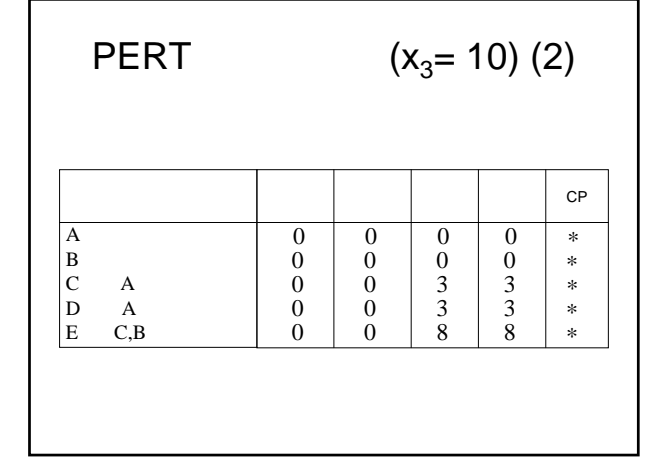

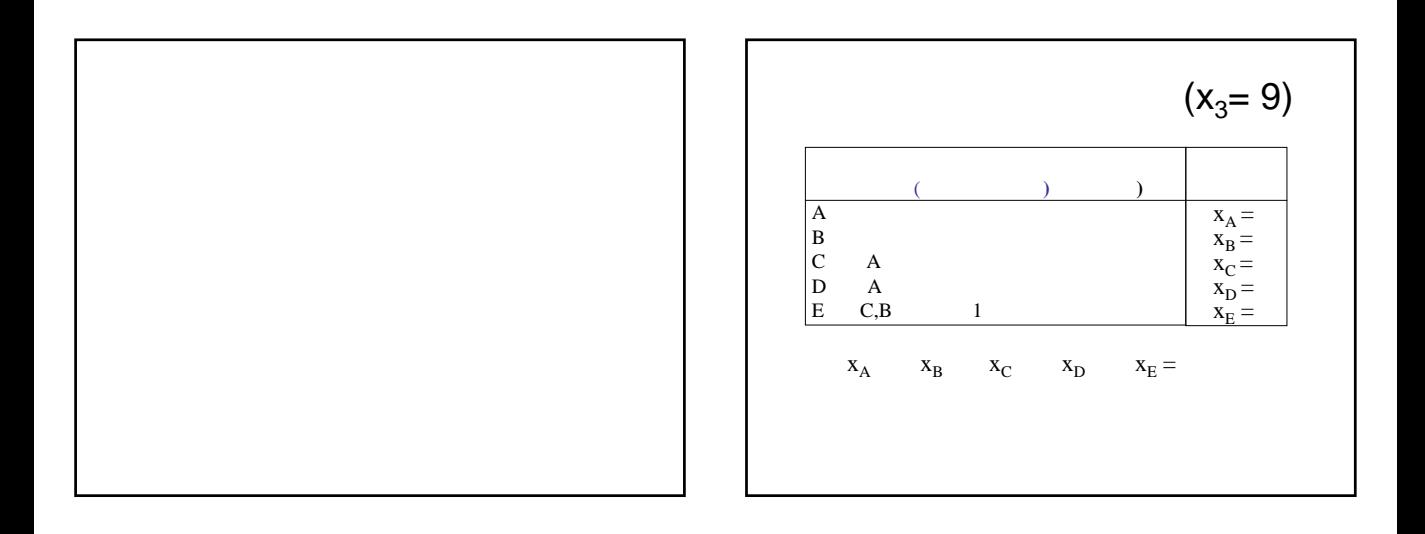

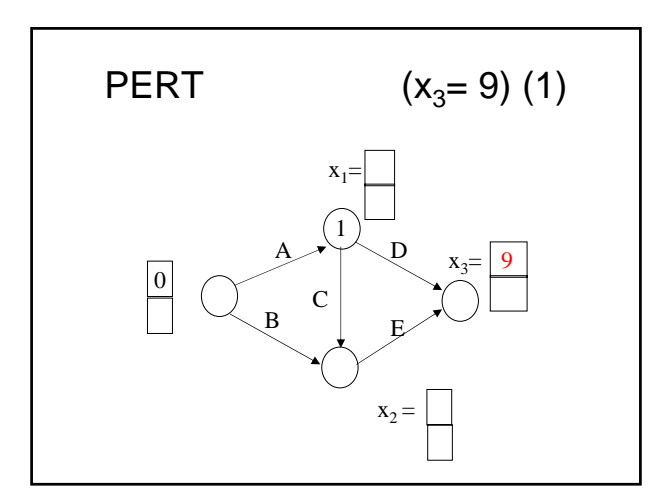

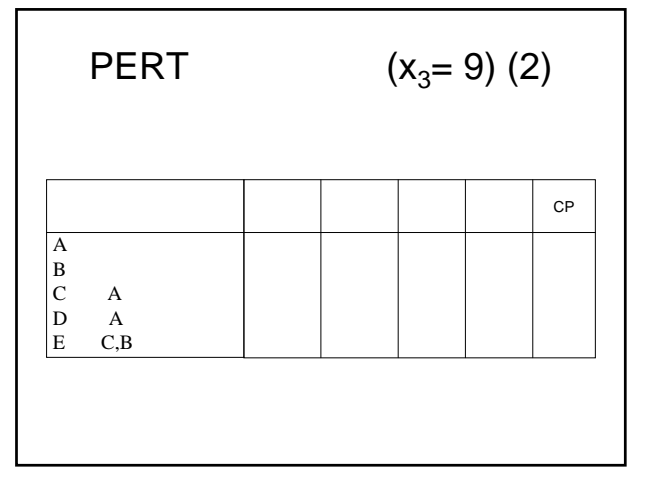

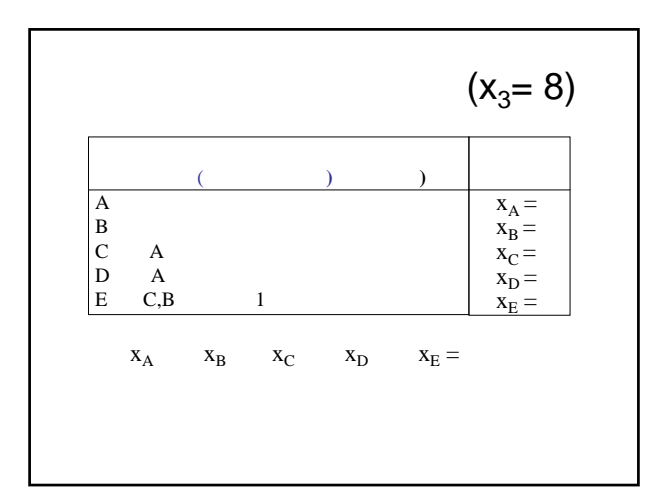

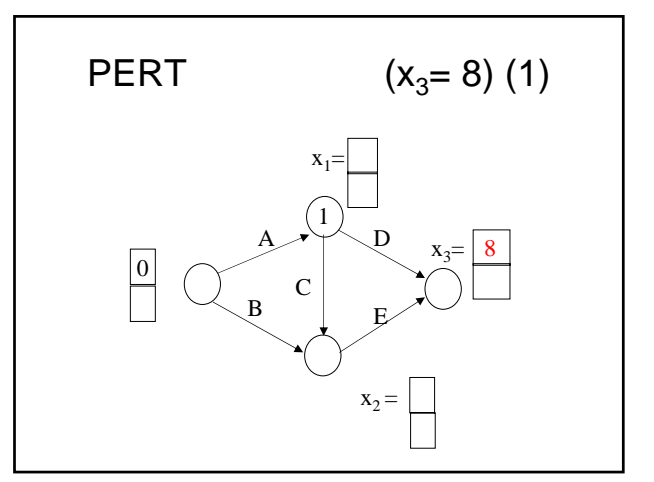

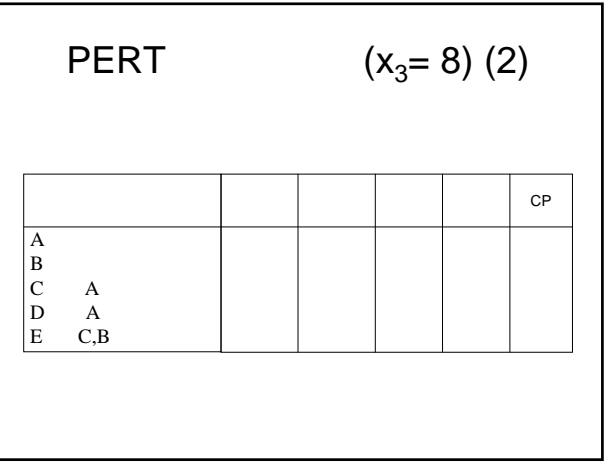